# **Descubra como baixar e instalar o aplicativo Bet365 em seu dispositivo ~ apostador bet365**

**Autor: symphonyinn.com Palavras-chave: Descubra como baixar e instalar o aplicativo Bet365 em seu dispositivo**

# **Descubra como baixar e instalar o aplicativo Bet365 em seu dispositivo**

O mundo das apuestas desportivas tornou-se cada vez mais acessível e fácil de usar, especialmente com o advento de aplicativos dedicados. Um dos principais nomes neste ramo é o Bet365 e, neste artigo, mostraremos como baixar e instalar o seu aplicativo em Descubra como baixar e instalar o aplicativo Bet365 em seu dispositivo dispositivos Android e iOS.

### **Por que escolher o Bet365?**

O Bet365 é uma plataforma amplamente conhecida e respeitada no mundo das apuestas desportivas online, caracterizada por oferecer uma vasto leque de opções e mercados para os seus utilizadores. Entre as suas principais vantagens, contam-se:

- Uma vasta gama de esportes e ligas disponíveis para aposta;
- Transmissões ao vivo de eventos:
- Ferramentas de análise e previsão meteorológica;
- Promoções e ofertas especiais;
- Segurança e proteção de dados.

### **Baixar e instalar o Bet365 no Android**

Para baixar e instalar o aplicativo Bet365 no seu dispositivo Android, siga os seguintes passos:

- 1. Acesse o site oficial Bet365 através do seu navegador móvel;
- 2. Desloque a página para baixo até encontrar a secção "Aplicativos";
- 3. Clique no logotipo do Android;
- 4. Autorize a instalação de aplicativos de fontes desconhecidas no seu dispositivo ( configurações > segurança > fontes desconhecidas);
- 5. Inicie a instalação clicando no ficheiro APK descarregado.

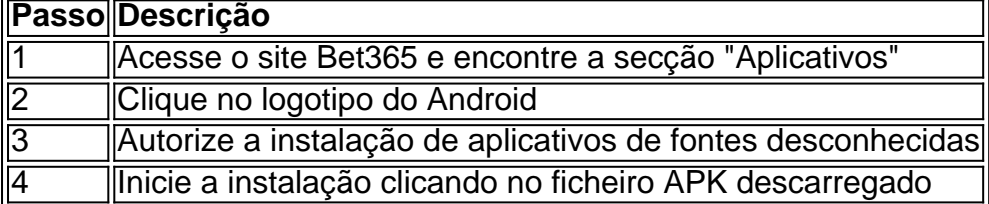

### **Baixar e instalar o Bet365 no iOS**

Para baixar e instalar o aplicativo Bet365 no seu dispositivo iOS, siga os seguintes passos:

1. Acesse a App Store e procure "Bet365";

- 2. Selecione a aplicação Bet365 e clique no botão "Obter/Instalar";
- 3. Insira a sua Descubra como baixar e instalar o aplicativo Bet365 em seu dispositivo senha do Apple ID caso seja solicitado;
- 4. Aguarde a conclusão do processo de download e instalação.

#### **Conclusão - Diverta-se com a melhor experiência de aposta desportiva**

Com o aplicativo Bet365 instalado no seu dispositivo Android ou iOS, terá agora acesso à melhor e mais completa plataforma de aposta desportiva em Descubra como baixar e instalar o aplicativo Bet365 em seu dispositivo qualquer

### **Partilha de casos**

#### **Introdução:**

Olá, meu nome é [seu nome] e sou um apostador experiente e entusiasta há vários anos. Recentemente, tive a oportunidade de experimentar o aplicativo Bet365 e fiquei tão impressionado com sua Descubra como baixar e instalar o aplicativo Bet365 em seu dispositivo interface amigável, opções abrangentes de apostas e recursos inovadores que decidi compartilhar minha experiência por meio deste estudo de caso.

#### **Contexto:**

Como um ávido fã de esportes, sempre fui fascinado pelo mundo das apostas esportivas. No entanto, os métodos tradicionais de apostas sempre pareceram complicados e demorados. Foi então que descobri o aplicativo Bet365 e fiquei intrigado com sua Descubra como baixar e instalar o aplicativo Bet365 em seu dispositivo promessa de simplicidade e conveniência.

#### **Descrição do Caso:**

Após baixar o aplicativo Bet365 no meu dispositivo Android, fiquei imediatamente impressionado com sua Descubra como baixar e instalar o aplicativo Bet365 em seu dispositivo interface intuitiva e design elegante. A navegação era fácil e consegui encontrar rapidamente as opções de apostas que procurava. A variedade de esportes e eventos disponíveis era vasta, abrangendo desde futebol e basquete até tênis e corridas de cavalos.

Decidi fazer uma aposta no jogo do Campeonato Brasileiro entre Flamengo e Palmeiras. O processo de apostas foi rápido e descomplicado. Selecionei a opção "Vencedor da Partida", escolhi o Flamengo como meu time favorito e insira o valor da minha aposta. O aplicativo processou minha aposta instantaneamente e forneceu uma confirmação.

#### **Implementação:**

Infelizmente, o Flamengo não conseguiu vencer o jogo, mas a experiência de apostas no Bet365 foi inegavelmente positiva. O aplicativo forneceu atualizações ao vivo do jogo, permitindo-me acompanhar o progresso e tomar decisões informadas sobre minhas futuras apostas. A interface amigável e os recursos em Descubra como baixar e instalar o aplicativo Bet365 em seu dispositivo tempo real tornaram toda a experiência envolvente e agradável.

#### **Resultados e Conquistas:**

Embora eu não tenha vencido minha aposta inicial, o aplicativo Bet365 me permitiu explorar o

mundo das apostas esportivas de uma forma divertida e conveniente. A ampla gama de opções de apostas, as atualizações ao vivo e a interface amigável tornaram-se uma experiência de usuário excepcional.

#### **Recomendações e Cuidados:**

Eu recomendo fortemente o aplicativo Bet365 para qualquer pessoa interessada em Descubra como baixar e instalar o aplicativo Bet365 em seu dispositivo apostas esportivas. Sua conveniência, facilidade de uso e recursos inovadores o tornam uma escolha ideal tanto para iniciantes quanto para apostadores experientes. No entanto, é importante lembrar que as apostas esportivas devem ser feitas com responsabilidade e dentro de seus limites financeiros.

#### **Perspectivas Psicológicas:**

O aplicativo Bet365 aproveita os princípios psicológicos para tornar as apostas esportivas mais envolventes e gratificantes. A interface intuitiva e as atualizações ao vivo fornecem aos usuários uma sensação de controle e envolvimento, enquanto os recursos competitivos e as opções de apostas abrangentes criam um senso de excitação e antecipação.

#### **Análise de Tendências de Mercado:**

O aplicativo Bet365 está alinhado com a crescente tendência de apostas móveis e conveniência. À medida que mais e mais pessoas usam seus smartphones para vários aspectos de suas vidas, a capacidade de apostar em Descubra como baixar e instalar o aplicativo Bet365 em seu dispositivo esportes de qualquer lugar, a qualquer hora, tornou-se uma característica altamente desejada.

#### **Lições e Experiências:**

Minha experiência com o aplicativo Bet365 me ensinou várias lições valiosas. Primeiro, a conveniência e a acessibilidade das apostas móveis podem tornar mais fácil apostar de forma responsável e dentro de seus limites. Em segundo lugar, a importância de pesquisar e entender as opções de apostas disponíveis pode levar a decisões mais informadas e apostas mais bemsucedidas.

#### **Conclusão:**

O aplicativo Bet365 é uma ferramenta revolucionária para apostas esportivas. Sua interface amigável, ampla gama de opções de apostas e recursos inovadores o tornam a escolha perfeita para quem busca uma experiência de apostas envolvente, conveniente e gratificante. Ao usar o aplicativo com responsabilidade e dentro de seus limites financeiros, você pode desfrutar do emocionante mundo das apostas esportivas e aprimorar sua Descubra como baixar e instalar o aplicativo Bet365 em seu dispositivo experiência de fã.

## **Expanda pontos de conhecimento**

# **¿Cómo descargar la aplicación Bet365 para Android?**

1. Accede al sitio de apuestas de Bet365 desde tu teléfono móvil.

- 2. Haz clic en el botón "ver todos los apps de Bet365".
- 3. Selecciona la versión para Android y descarga el archivo APK de Bet365.
- 4. Abre el administrador de archivos de tu teléfono y haz clic en el archivo APK descargado.

### **comentário do comentarista**

O artigo proporcona informações é umautorialpasso-a passo sobre como baixar e instalar o aplicativo Bet365 em Descubra como baixar e instalar o aplicativo Bet365 em seu dispositivo dispositivos Android, iOS. Uma maneira escolhida fornece raciocinarpflegendonquestion as vantagens de selecionar a bet 365 destacando suas vastas opções esportivas ou légua (liga), transmissão ao vivo do evento(ao) por streaming dos eventos; ferramentas analítica 1. Bet365 é uma plataforma de apostas esportivas online bem estabelecida e respeitável que oferece um amplo leque para apostar, transmissão ao vivo do evento. ferramentas analíticas 2. Para baixar e instalar o aplicativo Bet365 no Android, os usuários podem acessar a página da bet 365 na internet (em inglês), clicar sobre as logomarcas do sistema operacional para androide. 3. Para baixar e instalar o aplicativo Bet365 no iOS, os usuários podem procurar por "Bet 365"e depois selecionar a aplicação para ver sua Descubra como baixar e instalar o aplicativo Bet365 em seu dispositivo página.

4. O artigo fornece um guia passo a etapa para dispositivos Android e iOS, delineando os processos do download ou instalação da aplicação Bet365. Além disso o texto contém uma tabela útil que resume as etapas necessárias à facilidade na referência

6. O artigo conclui grandiosamente parabenizando o usuário por ter acesso à melhor experiência de apostas esportivas após download e instalação bem-sucedidos do aplicativo Bet365. No entanto, em Descubra como baixar e instalar o aplicativo Bet365 em seu dispositivo vez disso inspirar os leitores a se envolverem no jogo responsável incentiválos para que tenham um bom tempo; Poderiam as práticas mais seguras sem comprometer sua Descubra como baixar e instalar o aplicativo Bet365 em seu dispositivo mensagem principal?

O tutor é escrito de forma acessível e se concentrar em Descubra como baixar e instalar o aplicativo Bet365 em seu dispositivo fornecer instruções claras para os leitores a seguir. o autor corretamente antecipa potenciais dificuldades que podem ser encontradas pelos leitor durante todo processo da instalação, respondendo-os antecipadamente ao seu pedido do professor ou instrutora; pode fazer mais feedback? deve sugerir uma interação online com grupos das redes sociais dedicadas às apostas desportiva

#### **Informações do documento:**

Autor: symphonyinn.com Assunto: Descubra como baixar e instalar o aplicativo Bet365 em seu dispositivo Palavras-chave: **Descubra como baixar e instalar o aplicativo Bet365 em seu dispositivo ~ apostador bet365**

Data de lançamento de: 2024-08-13

#### **Referências Bibliográficas:**

- 1. [betboo resmi](/betboo-resmi-2024-08-13-id-11091.pdf)
- 2. <u>[caça níquel slot](/ca�a-n�quel-slot-2024-08-13-id-15941.pdf)</u>
- 3. [fiz um pix no sportingbet e nao caiu](/artigo/fiz-um-pix-no-sporting-bet--e-nao-caiu-2024-08-13-id-26718.html)
- 4. [jogo do bicho online apostar](https://www.dimen.com.br/aid-category-artigo/jogo-do-bicho-online-apost-ar-2024-08-13-id-31817.htm)